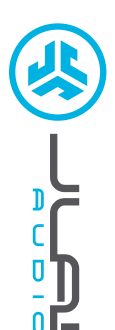

**STUDIO FONES DE OUVIDO SEM FIO** 

**STUDIO FONES DE OUVIDO SEM FIO** 

# **Adoramos que esteja a desfrutar do JLab Audio! Orgulhamo-nos dos nossos produtos e apoiamo-los totalmente.**

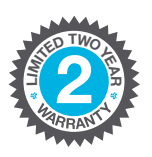

## **A SUA GARANTIA**

Todas as reclamações de garantia estão sujeitas à autorização da JLab Audio e segundo o nosso próprio critério. Guarde a prova de compra para garantir a cobertura de garantia.

## **CONTACTE-NOS**

**C<sup>U</sup>STOMERB**<br>**B**<br>**B**<br>**P**<br>**P**<br>**P**<br>**P**<br>**P**<br>**P <sup>U</sup>.S.BASE<sup>D</sup>**

Pode contactar-nos através do email **support@jlabaudio.com** ou visite-nos em **intl.jlabaudio.com/contact**

# **REGISTE-SE HOJE**

intl.jlabaudio.com/register **Atualizações de produtos Dicas de utilização | FAQs e mais**

# **PRIMEIRA CONFIGURAÇÃO: EMPARELHAMENTO DE BLUETOOTH**

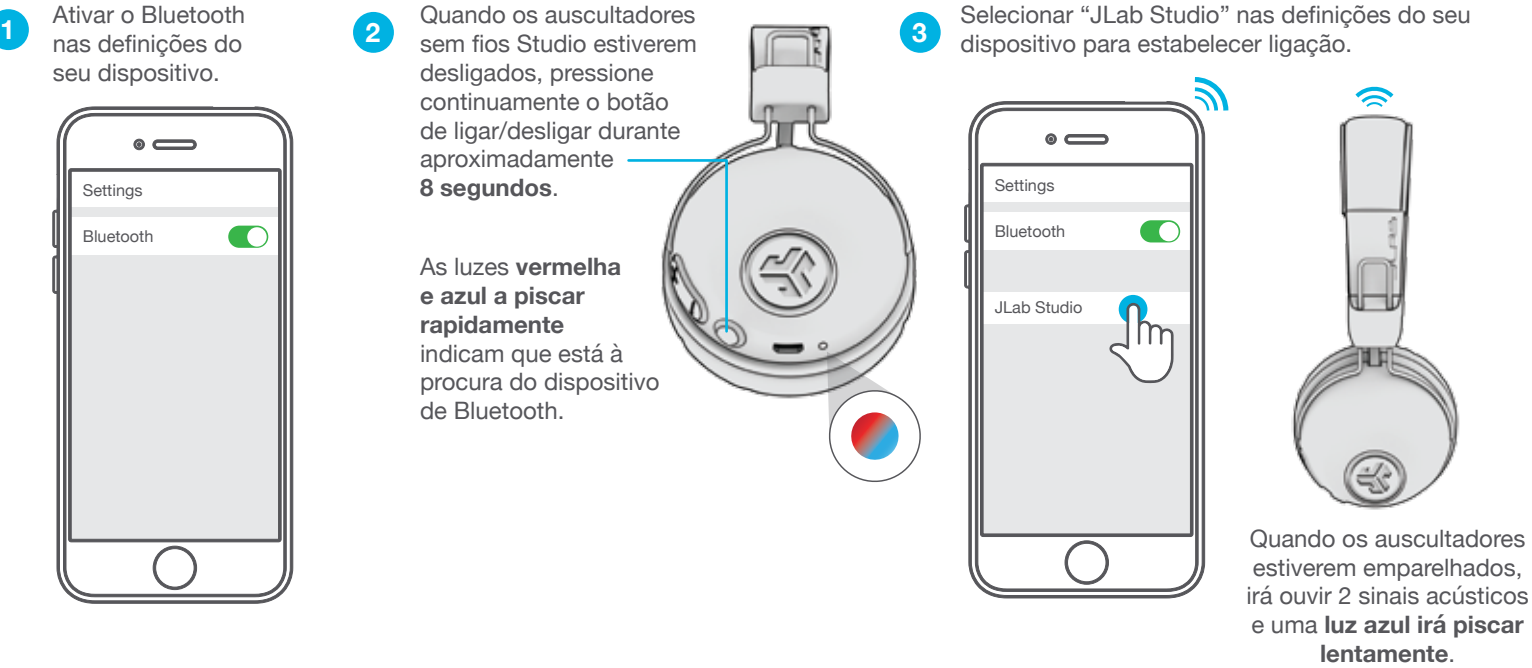

# **EMPARELHAR NOVOS / OUTROS DISPOSITIVOS**

DESATIVAR Bluetooth nos seus dispositivos anteriormente emparelhados e ATIVAR Bluetooth no dispositivo novo. Repetir o processo da **PRIMEIRA CONFIGURAÇÃO** para os novos dispositivos.

## **Notas:**

- O Bluetooth é uma tecnologia de rádio sem fios, o que significa que é sensível a objetos que estejam entre o auscultador e o dispositivo ligado. O auscultador foi concebido para ser utilizado a uma distância de 33 pés (10 metros) do dispositivo ligado, sem grandes objetos entre ambos (paredes, etc.).
- Uma vez ligado com sucesso, o auscultador irá memorizar o dispositivo e emparelhar automaticamente quando o ligar posteriormente. Apenas é possível ligar um dispositivo de cada vez. Para emparelhar um dispositivo diferente, deve desemparelhar primeiro o dispositivo atual nas definições do Bluetooth.
- Se, por qualquer razão, a ligação de Bluetooth se perder, volte a ligar manualmente o seu dispositivo de Bluetooth.

# **FUNÇÕES DO BOTÃO**

**AUMENTAR VOLUME:** Clicar uma vez **AVANÇAR FAIXA:** Premir continuamente durante 2 segundos

**BAIXAR VOLUME:** Clicar uma vez

**RECUAR FAIXA:** Premir continuamente durante 2 segundos

**LIGAR / DESLIGAR:** Premir continuamente durante 2 segundos

**REPRODUZIR / PAUSAR ATENDER / DESLIGAR CHAMADAS:** Clicar uma vez

**REJEITAR CHAMADA A RECEBER:** Premir continuamente durante 1 segundo

**ATIVAR A SIRI (iOS) OU O "OK GOOGLE" (ANDROID):** Clicar duas vezes

**EMPARELHAMENTO DE BLUETOOTH:** Consulte o passo PRIMEIRA CONFIGURAÇÃO

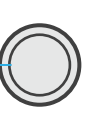

**MODO DE EXCLUSIVIDADE JLAB (Um Sinal Sonoro)** Assinatura JLab C3™ com voz e graves amplificados

Premir os dois botões em simultâneo

(o Studio passará por 3 configurações de EQ).

**ALTERAR EQ:** 

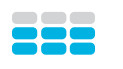

## **EQUILIBRADO (Dois Sinais Sonoros)** Som equilibrado sem ajustes adicionais

**BASS BOOST (Três Sinais Sonoros)** Graves e graves secundários amplificados

# **SINAIS ACÚSTICOS**

**LIGAR** = Repique **LIGADO AO BLUETOOTH** = Dois Sinais Sonoros **BATERIA FRACA** = "Low battery" (Inferior a 20%) **DESLIGAR** = Repique

# **CARREGAMENTO**

**Nota: Para um excelente desempenho, carregue durante a noite com um cabo micro USB antes de utilizar. São necessárias cerca de 3 horas para carregarem completamente.**

Ligue o micro USB (incluído) aos auscultadores e ligue o USB a um computador ou a um adaptador CA (não incluído). Assegure-se de que a ligação USB tem uma fonte de saída de alimentação.

Uma luz irá permanecer a **vermelho** quando estiver a carregar e ficará **azul** quando estiver completamente carregado.

**Nota: Continua a ser possível utilizar o Studio Bluetooth durante o carregamento. Ligue e estabeleça a ligação com o dispositivo após início do carregamento.**

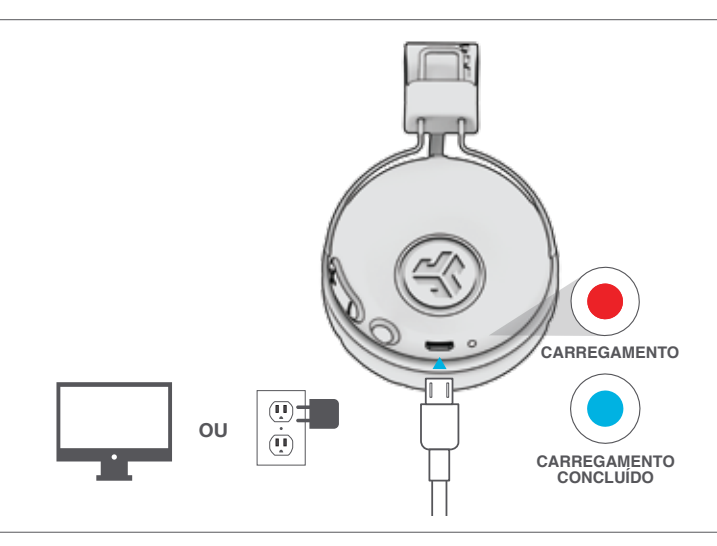

# **ADVERTÊNCIA**

- Evite a entrada de humidade ou líquidos na ponta do seu auscultador.
- Evite calor, frio e humidade extremos.
- Evite deixar cair ou esmagar os auscultadores, forçando o cabo ao puxá-lo rapidamente ou com demasiada força, ou ao dobrar o cabo num ângulo acentuado.
- Pode acumular-se cera nas auscultadores, diminuindo a qualidade do som. Remova cuidadosamente a cera com um cotonete ou outra ferramenta pequena para melhorar a qualidade do som.
- Se sentir desconforto ou dor, tente baixar o volume ou deixe de o utilizar temporariamente.
- Se sentir regularmente desconforto durante a utilização deste produto, deixe de o utilizar e consulte o seu médico.
- Recomendamos que trate os auscultadores como se fossem uns bons óculos de sol, mantendo-os num local seguro quando não estiverem a ser utilizados.

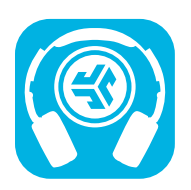

### **Produtos da loja | Alertas de ofertas | Burn-in dos seus auscultadores**

JLab Audio + Burn-in Tool

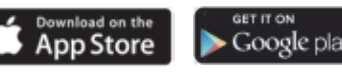